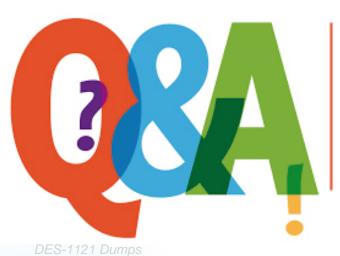

Up-to-date Questions and Answers from authentic resources to improve knowledge and pass the exam at very first attempt. ----- Guaranteed.

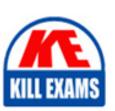

DES-1121 Braindumps

DES-1121 Real Questions

**DES-1121 Practice Test** 

DES-1121 Actual Questions

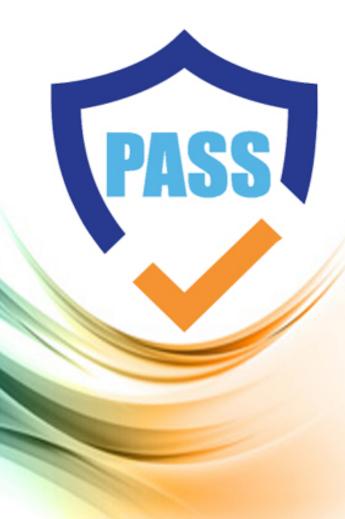

killexams.com

**DELL-EMC** 

**DES-1121** 

Specialist - Implementation Engineer, PowerMax and VMAX Family Solutions Certification

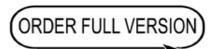

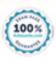

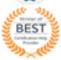

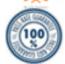

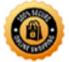

## **Question: 155**

Where are the Host I/Os directed to when the Storage Group is in a Non-Disruptive Migration CutoverReady state?

- A. Source array only
- B. Held in host cache
- C. Source and target arrays
- D. Target array only

**Answer: D** 

## **Question: 156**

Two PowerMax arrays have been configured for replication using SRDF During a disaster recovery operation production has been transferred to the R2 devices at the target site.

Which operation begins the transfer of accumulated invalid tracks from the R2s to the R1s while production work continues on the R2s?

- A. Update
- B. Fallback
- C. Resume
- D. Failover

**Answer: B** 

## Question: 157

A systems administrator is performing a configuration change on a PowerMax array.

Where does the configuration manager perform the change?

- A. Host which performs the change
- B. MMCS
- C. Disk drives
- D. SYMAPI

**Answer: D** 

#### **Question: 158**

Which Unisphere for PowerMax client connection authentication type is irrevocable once it is selected?

- A. LDAP SSL
- B. Multi-factor Authentication
- C. x.509 Common/Principal Name
- D. Windows AD Domain-based

**Answer: B** 

## **Question: 159**

A host is connected to two PowerMax arrays with SRDF/Metro Host I/Os cannot be delivered across the SRDF link. The devices in the SRDF group have been forced into a Not Ready state to the host.

Which attribute is set on the SRDF group to cause this behavior?

- A. Local Link Domino
- B. Local Auto Link Recovery
- C. Update After Resume Link
- D. Limbo Period

**Answer: A** 

**Question: 160** 

Which Open Replicator device type resides on the array running Open Replicator?

- A. Donor
- B. Local
- C. Control
- D. Remote

**Answer: B** 

**Question: 161** 

Exhibit.

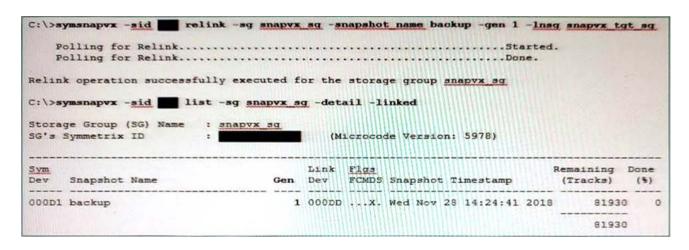

Which activity needs to be performed prior to the operations shown in the exhibit?

- A. TTL setting should be changed
- B. Snapshot should be terminated
- C. Target volumes should be unmounted
- D. Target volumes should be unmapped

**Answer: C** 

## **Question: 162**

When creating SRDP groups, what is always identical on both the participating arrays?

- A. Port speed
- B. Name of the SRDF group
- C. SRDF group number
- D. SRDF Directors

**Answer: C** 

Question: 163

What is the largest TDEV PowerMaxOS 5978 can create?

- A. 16 TB
- B. 32 TB
- C. 64 TB
- D. 128 TB

**Answer: C** 

**Question: 164** 

Which SYMCLI command can be used to create a new TDEV and assign it to a Storage Group in one step?

- A. symdev
- B. symsg
- C. symcfg
- D. symaccess

**Answer: B** 

**Question: 165** 

#### DRAG DROP

An RDF group on a VMAX3 array is being replicated in SRDF/A mode to a remote VMAX3 array. To accommodate application growth a new R1 device needs to be added to the RDF group SRDF/A consistency of the existing devices in the RDF group should be maintained when the new device is added.

What is the correct sequence of steps for adding the new R1 device and making it available for application use?

| Suspend the links for the new RDF device pair                                                            | STEP 1 |
|----------------------------------------------------------------------------------------------------|--------|
| Wait until the Consistency Exempt attribute is cleared and the pair state is Consistent                  | STEP 2 |
| Create a new RDF device pair in a temporary RDF group and wait for the pair state to become Synchronized | STEP 3 |
| Move the new RDF device pair to the RDF/A group using<br>Consistency Exempt                              | STEP 4 |
| Resume the links for the new RDF device pair                                                             | STEP 5 |

• wrong

#### **Answer: B**

## Question: 166

How does Solutions Enabler use Gatekeepers to pass commands to the PowerMax array?

- A. Automatically creates the Gatekeeper and unlocks the device. Processes the system commands; locks and deletes the Gatekeeper
- B. Obtains the Gatekeeper and locks the device. Processes the system commands and unlocks the device
- C. Obtains the Gatekeeper and unlocks the device Processes the system commands and locks the device.
- D. Automatically creates the Gatekeeper and locks the device Processes the system commands; unlocks and deletes the Gatekeeper.

**Answer: B** 

## Question: 167

From an application perspective what should be done prior to performing an SRDF Fallback operation?

A. Continue accessing the R2 devices

Start accessing the R1 devices before running the command

B. Stop accessing the R2 devices

Run the command and then start accessing the R1 devices

C. Stop accessing the R2 devices

Start accessing the R1 devices before running the command

D. Continue accessing the R2 devices

Run the command and then start accessing the R1 devices

**Answer: B** 

# **Question: 168**

A VMAX3 array has been configured with two Storage Resource Pools (SRP) Source volumes are assigned to SRP\_1 and target volumes are assigned to SRP\_2. A TimeFinderSnapVX snapshot of the source volumes is linked to the target volumes in the default mode

What will happen when there are new host writes to the source volumes?

- A. Snapshot deltas will be stored in the Reserved Capacity of SRP\_1
- B. Snapshot deltas will be stored in SRP\_2
- C. Snapshot deltas will be stored in the Reserved Capacity of SRP\_2
- D. Snapshot deltas will be stored in SRP\_1

Answer: A

## Question: 169

A PowerMax administrator is provisioning their environment using Solutions Enabler 9.0 and Unisphere for

PowerMax Two large Storage Resource Pools (SRPs) have been configured for virtual provisioning. The pools are setup with RAID 5 (7+1) TDATs and there are no errors

The administrator is able to fully access and browse each pool's elements and decided to make some modifications to the pools However, they are unable to edit or make any changes to the pool attributes.

What is the most likely reason for this issue?

- A. An unsupported version of Solutions Enabler was used
- B. Pool modification is restricted to only Dell Technologies personnel
- C. One of the SRPs is not configured as the default SRP
- D. An unsupported version of Unisphere for PowerMax was used

**Answer: B** 

## **Question: 170**

What is the maximum number of systems controlled by Unisphere 360?

A. 64

B. 100

C. 128

D. 200

**Answer: D** 

# **SAMPLE QUESTIONS**

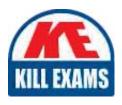

These questions are for demo purpose only. **Full version** is up to date and contains actual questions and answers.

Killexams.com is an online platform that offers a wide range of services related to certification exam preparation. The platform provides actual questions, exam dumps, and practice tests to help individuals prepare for various certification exams with confidence. Here are some key features and services offered by Killexams.com:

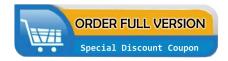

<u>Actual Exam Questions</u>: Killexams.com provides actual exam questions that are experienced in test centers. These questions are updated regularly to ensure they are up-to-date and relevant to the latest exam syllabus. By studying these actual questions, candidates can familiarize themselves with the content and format of the real exam.

**Exam Dumps**: Killexams.com offers exam dumps in PDF format. These dumps contain a comprehensive collection of questions and answers that cover the exam topics. By using these dumps, candidates can enhance their knowledge and improve their chances of success in the certification exam.

<u>Practice Tests</u>: Killexams.com provides practice tests through their desktop VCE exam simulator and online test engine. These practice tests simulate the real exam environment and help candidates assess their readiness for the actual exam. The practice tests cover a wide range of questions and enable candidates to identify their strengths and weaknesses.

<u>Guaranteed Success</u>: Killexams.com offers a success guarantee with their exam dumps. They claim that by using their materials, candidates will pass their exams on the first attempt or they will refund the purchase price. This guarantee provides assurance and confidence to individuals preparing for certification exams.

<u>Updated Content:</u> Killexams.com regularly updates its question bank and exam dumps to ensure that they are current and reflect the latest changes in the exam syllabus. This helps candidates stay up-to-date with the exam content and increases their chances of success.

<u>Technical Support</u>: Killexams.com provides free 24x7 technical support to assist candidates with any queries or issues they may encounter while using their services. Their certified experts are available to provide guidance and help candidates throughout their exam preparation journey.